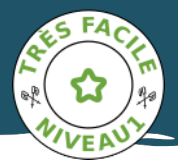

## *Saint-Faust - Coteaux de Las Hies SAINT-FAUST PEDESTRE*

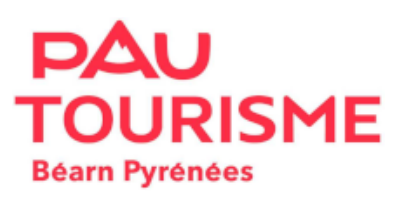

*Cette randonnée vous mènera en sous-bois en passant en bord de vignes avec en fond la chaîne des Pyrénées. Les coteaux, avant tout agricoles présentent des paysages où se côtoient vignes, élevage, culture du maïs, apiculture et boisement. Départ : Parking en bordure de la RD502 - 177, chemin des Crêtes – Saint-Faust Balisage Jaune Pédestre*

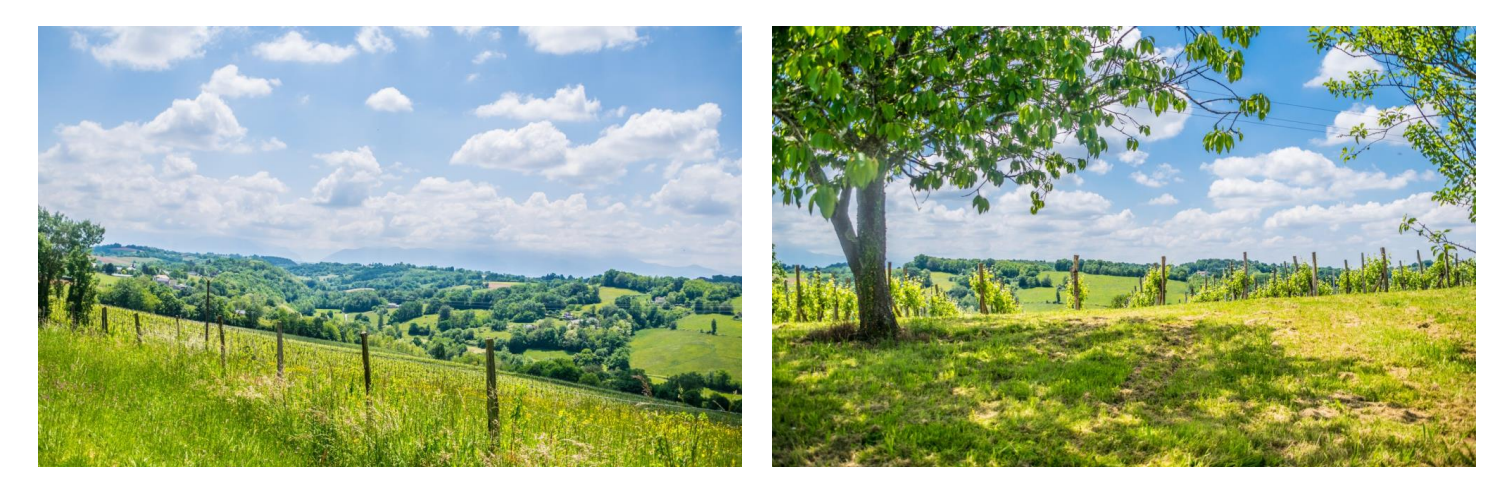

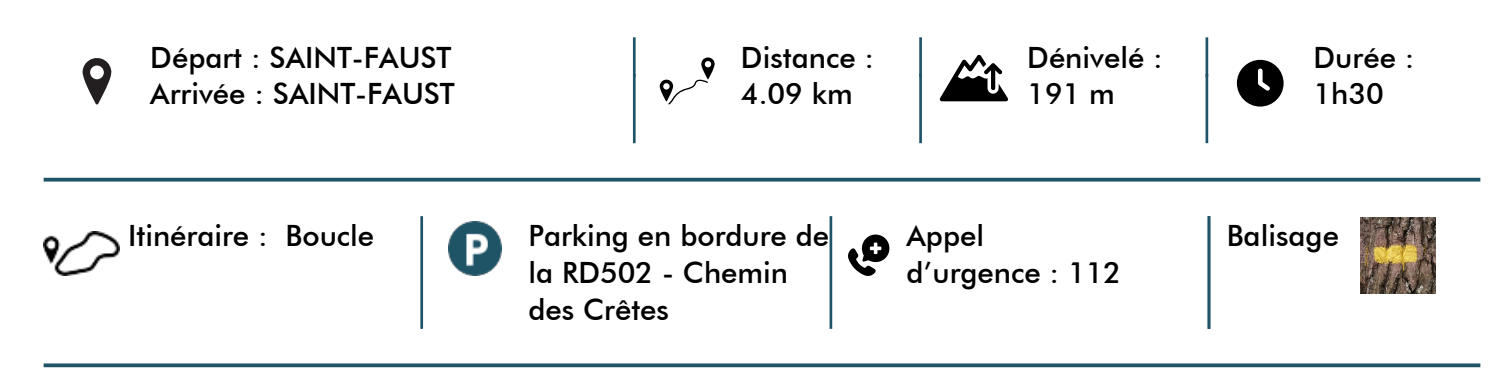

*Les montagnes basques et béarnaises sont des espaces pastoraux. Evitez de partir avec votre chien. Dans tous les cas, tenez-le en laisse. Merci !*

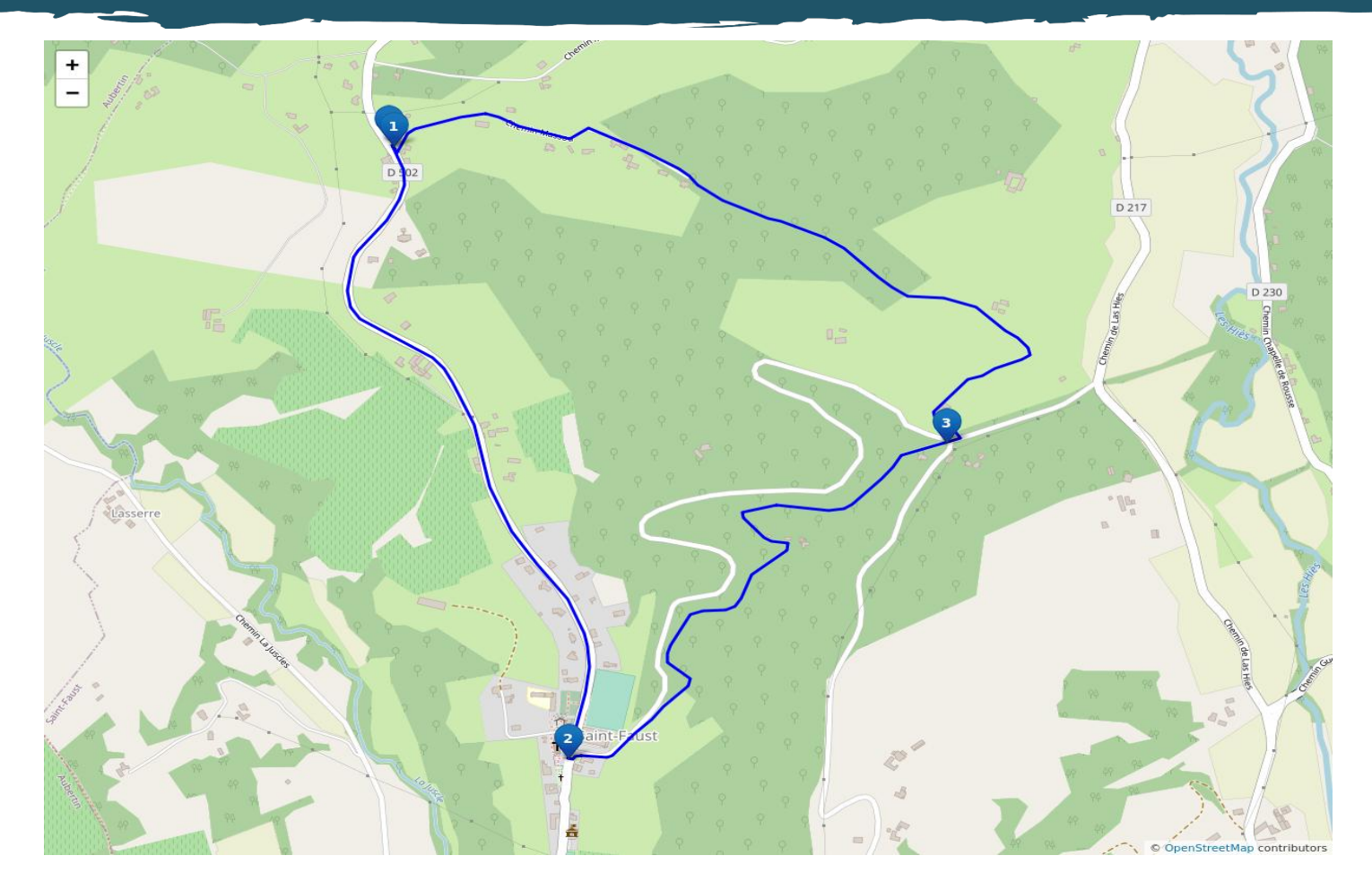

## *Étapes*

*1. Départ - Parking chemin des crêtes. Depuis le parking, tourner à gauche sur la RD 502 en direction bourg de Saint-Faust. Rester sur la route sur 1,5 km jusqu'au village. Très belle vue sur la chaîne des Pyrénées et les coteaux de Saint-Faust.*

*2. Les 4 routes. Au coin de la salle polyvalente, prendre à gauche la route goudronnée « Chemin de l'église ». 100 mètres plus bas, dans le virage à gauche, prendre le chemin de terre sur la droite. Continuer jusqu'au bas du coteau, où il rejoint un croisement de quatre routes goudronnées.*

*3. Retour vers le parking. Laisser les routes de droite et de gauche, continuer sur la route en face, et à 50 mètres à gauche, prendre le sentier de terre. Suivre ce sentier qui monte à flanc de coteau et se termine par un chemin goudronné (chemin Massou). Continuer ce chemin jusqu'à la route RD 502. On se retrouve au coin du parking du départ.*

*[Pour bien préparer sa rando et adopter les bons gestes en montagne, rendez vous sur https://reussirmarando.com](https://reussirmarando.com?utm_source=pdf_iti&utm_medium=pdf&utm_campaign=pdf-iti)*